## Package 'HDF5Array'

October 17, 2020

<span id="page-0-0"></span>Title HDF5 backend for DelayedArray objects

Description Implements the HDF5Array and TENxMatrix classes, 2 convenient and memory-efficient array-like containers for on-disk representation of HDF5 datasets. HDF5Array is for datasets that use the conventional (i.e. dense) HDF5 representation. TENxMatrix is for datasets that use the HDF5-based sparse matrix representation from 10x Genomics (e.g. the 1.3 Million Brain Cell Dataset). Both containers being DelayedArray extensions, they support all operations supported by DelayedArray objects. These operations can be either delayed or block-processed.

Version 1.16.1

Encoding UTF-8

Author Hervé Pagès

Maintainer Hervé Pagès <hpages@fredhutch.org>

biocViews Infrastructure, DataRepresentation, DataImport, Sequencing, RNASeq, Coverage, Annotation, GenomeAnnotation, SingleCell, ImmunoOncology

- **Depends** R ( $>= 3.4$ ), methods, DelayedArray ( $>= 0.13.9$ ), rhdf5 ( $>=$ 2.31.6)
- **Imports** utils, stats, tools, Matrix, BiocGenerics  $(>= 0.31.5)$ , S4Vectors, IRanges
- **LinkingTo** S4Vectors  $(>= 0.21.6)$ , Rhdf5lib
- SystemRequirements GNU make
- Suggests BiocParallel, GenomicRanges, SummarizedExperiment (>= 1.15.1), h5vcData, ExperimentHub, TENxBrainData, GenomicFeatures, BiocStyle

License Artistic-2.0

Collate utils.R H5DSetDescriptor-class.R h5mread.R h5mread\_from\_reshaped.R h5dimscales.R h5utils.R HDF5ArraySeed-class.R HDF5Array-class.R ReshapedHDF5ArraySeed-class.R ReshapedHDF5Array-class.R dump-management.R writeHDF5Array.R saveHDF5SummarizedExperiment.R TENxMatrixSeed-class.R TENxMatrix-class.R writeTENxMatrix.R zzz.R

git\_url https://git.bioconductor.org/packages/HDF5Array

git\_branch RELEASE\_3\_11

git\_last\_commit 0b5a293 git\_last\_commit\_date 2020-06-16 Date/Publication 2020-10-16

### R topics documented:

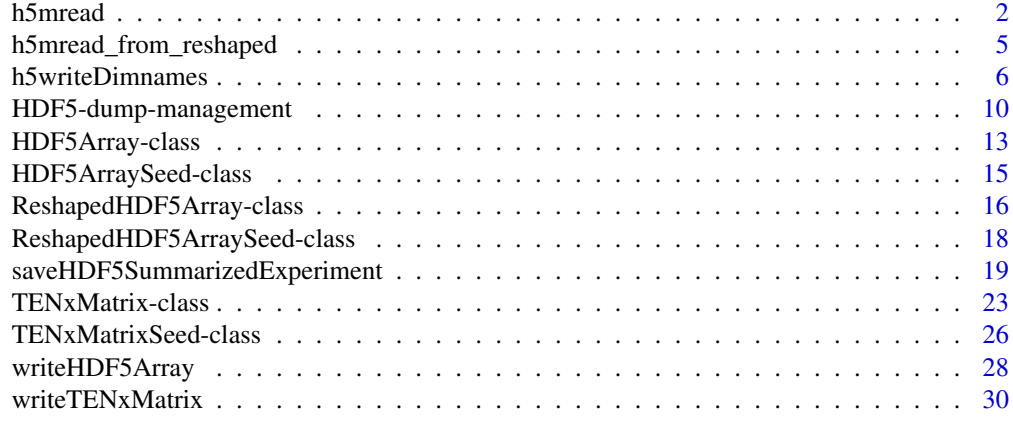

#### **Index** [33](#page-32-0)

<span id="page-1-1"></span>h5mread *An alternative to* rhdf5::h5read

#### Description

h5mread is the result of experimenting with alternative rhdf5::h5read implementations. It should still be considered experimental!

#### Usage

```
h5mread(filepath, name, starts=NULL, counts=NULL, noreduce=FALSE,
        as.integer=FALSE, method=0L)
```
get\_h5mread\_returned\_type(filepath, name, as.integer=FALSE)

#### Arguments

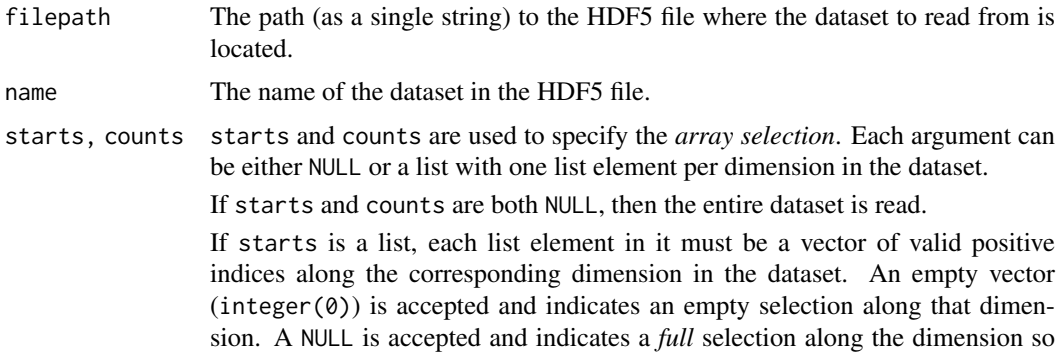

<span id="page-1-0"></span>

#### <span id="page-2-0"></span>h5mread 3

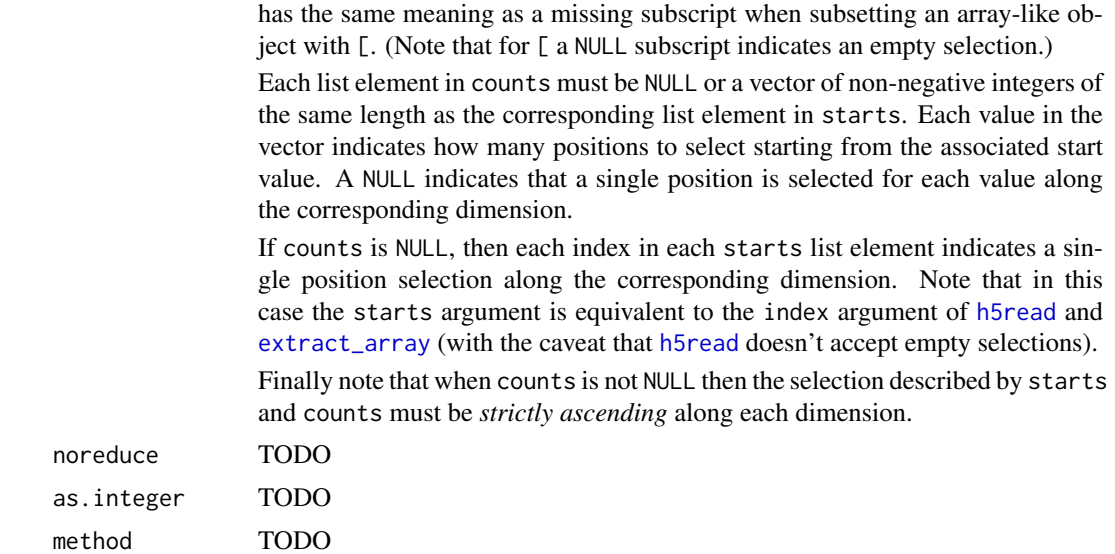

#### Details

COMING SOON...

#### Value

An array for h5mread.

The type of the array that will be returned by h5mread for get\_h5mread\_returned\_type. Equivalent to:

```
typeof(h5mread(filepath, name, rep(list(integer(0)), ndim)))
```
where ndim is the number of dimensions (a.k.a. the *rank* in HDF5 jargon) of the dataset. get\_h5mread\_returned\_type is provided for convenience.

#### See Also

- [h5read](#page-0-0) in the rhdf5 package.
- [type](#page-0-0) in the DelayedArray package.
- [extract\\_array](#page-0-0) in the DelayedArray package.
- The [TENxBrainData](#page-0-0) dataset (in the TENxBrainData package).
- [h5mread\\_from\\_reshaped](#page-4-1) to read data from a virtually reshaped HDF5 dataset.

```
## ---------------------------------------------------------------------
## BASIC USAGE
## ---------------------------------------------------------------------
m0 \le - matrix((runif(600) - 0.5) * 10, ncol=12)
M0 <- writeHDF5Array(m0, name="M0")
m <- h5mread(path(M0), "M0")
stopifnot(identical(m0, m))
```
#### 4 h5mread box 3 h5mread box 3 h5mread box 3 h5mread box 3 h5mread box 3 h5mread box 3 h5mread box 3 h5mread box 3 h5mread box 3 h5mread box 3 h5mread box 3 h5mread box 3 h5mread box 3 h5mread box 3 h5mread box 3 h5mread bo

```
m \le -h5mread(path(M0), "M0", starts=list(NULL, c(3, 12:8)))
stopifnot(identical(m0[ , c(3, 12:8)], m))
m \leq -h5mread(path(M0), "M0", starts=list(integer(0), c(3, 12:8)))
stopifnot(identical(m0[NULL , c(3, 12:8)], m))
m <- h5mread(path(M0), "M0", starts=list(1:5, NULL), as.integer=TRUE)
storage.mode(m0) <- "integer"
stopifnot(identical(m0[1:5, 1, m))
a0 <- array(1:350, c(10, 5, 7))
A0 <- writeHDF5Array(a0, filepath=path(M0), name="A0")
h5ls(path(A0))
a \leftarrow b5mread(path(A0), "A0", starts=list(c(2, 7), NULL, 6),
                             counts=list(c(4, 2), NULL, NULL))
stopifnot(identical(a0[c(2:5, 7:8), , 6, drop=FALSE], a))
## ---------------------------------------------------------------------
## PERFORMANCE
## ---------------------------------------------------------------------
library(ExperimentHub)
hub <- ExperimentHub()
## With the "sparse" TENxBrainData dataset
## ---------------------------------------
fname0 <- hub[["EH1039"]]
h5ls(fname0) # all datasets are 1D datasets
index <- list(77 * sample(34088679, 5000, replace=TRUE))
## h5mread() is about 4x faster than h5read():
system.time(a <- h5mread(fname0, "mm10/data", index))
system.time(b <- h5read(fname0, "mm10/data", index=index))
stopifnot(identical(a, b))
index <- list(sample(1306127, 7500, replace=TRUE))
## h5mread() is about 20x faster than h5read():
system.time(a <- h5mread(fname0, "mm10/barcodes", index))
system.time(b <- h5read(fname0, "mm10/barcodes", index=index))
stopifnot(identical(a, b))
## With the "dense" TENxBrainData dataset
## ---------------------------------------
fname1 <- hub[["EH1040"]]
h5ls(fname1) # "counts" is a 2D dataset
index <- list(sample( 27998, 250, replace=TRUE),
              sample(1306127, 250, replace=TRUE))
## h5mread() is about 2x faster than h5read():
system.time(a <- h5mread(fname1, "counts", index))
system.time(b <- h5read(fname1, "counts", index=index))
stopifnot(identical(a, b))
## The bigger the selection, the greater the speedup between
## h5read() and h5mread():
## Not run:
```

```
index <- list(sample( 27998, 1000, replace=TRUE),
              sample(1306127, 1000, replace=TRUE))
## h5mread() about 8x faster than h5read() (22s vs 3min):
system.time(a <- h5mread(fname1, "counts", index))
system.time(b <- h5read(fname1, "counts", index=index))
stopifnot(identical(a, b))
```
## End(Not run)

<span id="page-4-1"></span>h5mread\_from\_reshaped *Read data from a virtually reshaped HDF5 dataset*

#### Description

An [h5mread](#page-1-1) wrapper that reads data from a virtually reshaped HDF5 dataset.

#### Usage

```
h5mread_from_reshaped(filepath, name, dim, starts, noreduce=FALSE,
                      as.integer=FALSE, method=0L)
```
#### Arguments

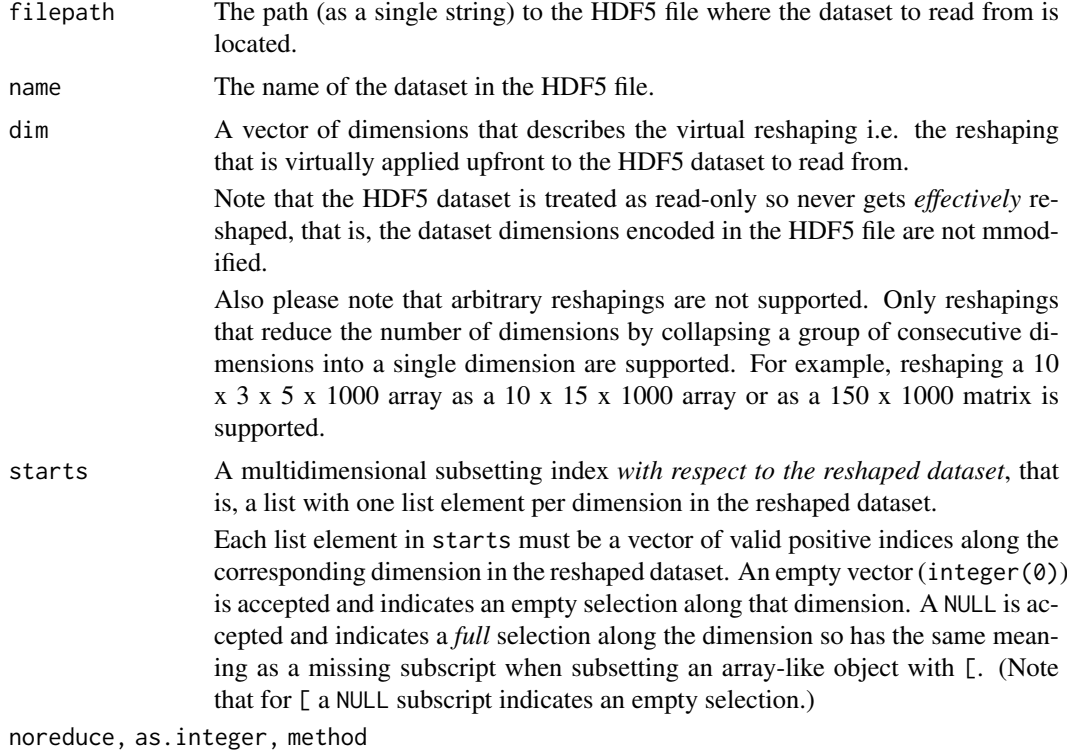

See [?h5mread](#page-1-1) for a description of these arguments.

#### Value

An array.

#### See Also

• [h5mread](#page-1-1).

#### Examples

```
## ---------------------------------------------------------------------
## BASIC USAGE
## ---------------------------------------------------------------------
a1 <- array(1:350, c(10, 5, 7))A1 <- writeHDF5Array(a1, name="A1")
## Collapse the first 2 dimensions:
h5mread_from_reshaped(path(A1), "A1", dim=c(50, 7),
                      starts=list(8:11, NULL))
h5mread_from_reshaped(path(A1), "A1", dim=c(50, 7),
                      starts=list(8:11, NULL))
## Collapse the last 2 dimensions:
h5mread_from_reshaped(path(A1), "A1", dim=c(10, 35),
                      starts=list(NULL, 3:11))
a2 \le -\arctan(1:150000 + 0.1*runif(150000), c(10, 3, 5, 1000))A2 <- writeHDF5Array(a2, name="A2")
## Collapse the 2nd and 3rd dimensions:
h5mread_from_reshaped(path(A2), "A2", dim=c(10, 15, 1000),
                      starts=list(NULL, 8:11, 999:1000))
## Collapse the first 3 dimensions:
h5mread_from_reshaped(path(A2), "A2", dim=c(150, 1000),
                      starts=list(71:110, 999:1000))
```
<span id="page-5-1"></span>h5writeDimnames *Write/read the dimnames of an HDF5 dataset*

#### Description

h5writeDimnames and h5readDimnames can be used to write/read the dimnames of an HDF5 dataset to/from the HDF5 file.

Note that h5writeDimnames is used internally by [writeHDF5Array\(](#page-27-1)x,...,with.dimnames=TRUE) to write the dimnames of x to the HDF5 file together with the array data.

set\_h5dimnames and get\_h5dimnames are low-level utilities that can be used to attach existing HDF5 datasets along the dimensions of a given HDF5 dataset, or to retrieve the names of the HDF5 datasets that are attached along the dimensions of a given HDF5 dataset.

#### Usage

```
h5writeDimnames(dimnames, filepath, name, group=NA, h5dimnames=NULL)
h5readDimnames(filepath, name, as.character=FALSE)
set_h5dimnames(filepath, name, h5dimnames, dry.run=FALSE)
```

```
get_h5dimnames(filepath, name)
```
<span id="page-5-0"></span>

#### <span id="page-6-0"></span>Arguments

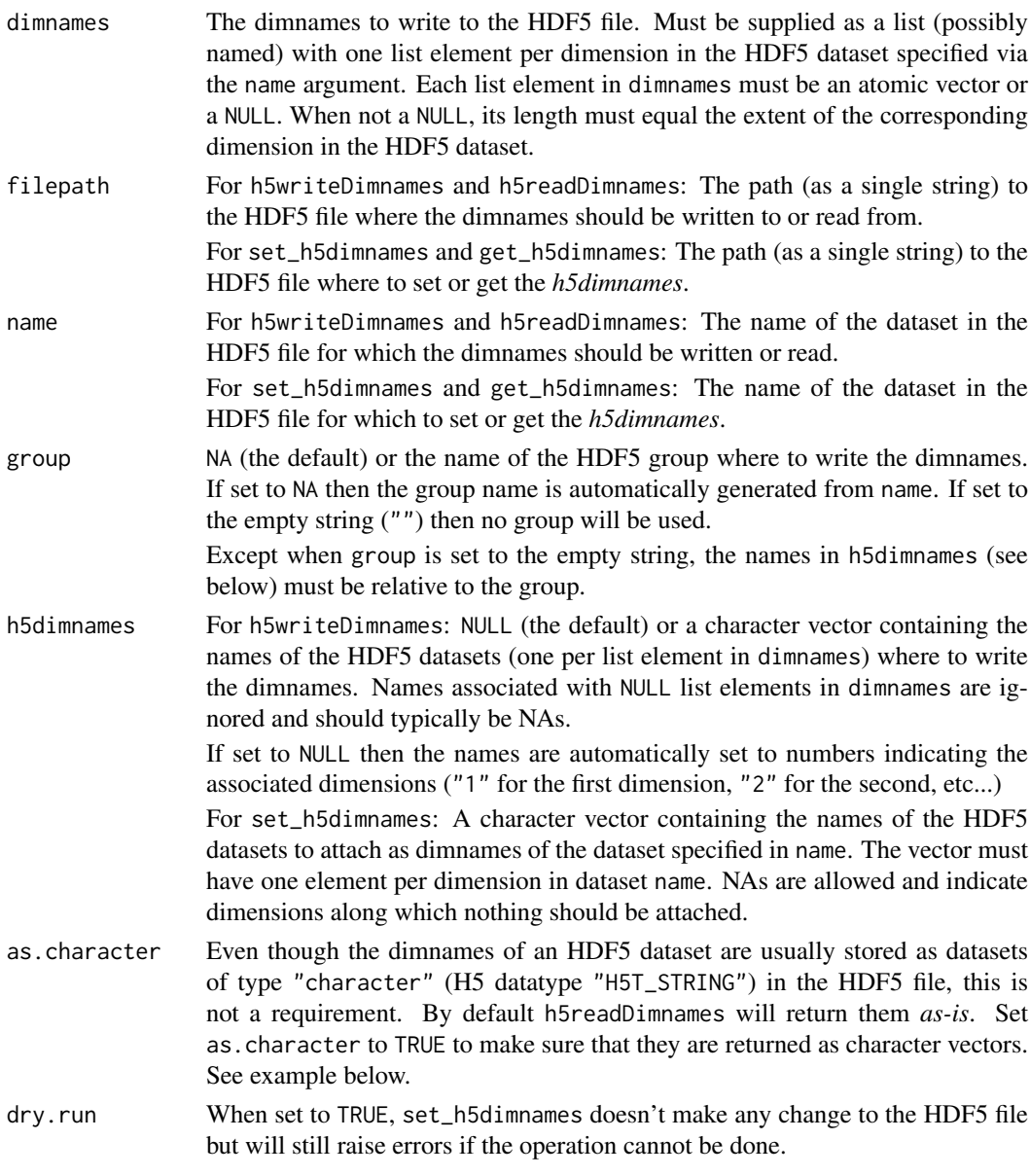

#### Value

h5writeDimnames and set\_h5dimnames return nothing.

h5readDimnames returns a list (possibly named) with one list element per dimension in HDF5 dataset name and containing its dimnames retrieved from the file.

get\_h5dimnames returns a character vector containing the names of the HDF5 datasets that are currently set as the dimnames of the dataset specified in name. The vector has one element per dimension in dataset name. NAs in the vector indicate dimensions along which nothing is set.

#### See Also

• [writeHDF5Array](#page-27-1) for a high-level function to write an array-like object and its dimnames to an HDF5 file.

- <span id="page-7-0"></span>• [h5write](#page-0-0) in the rhdf5 package that h5writeDimnames uses internally to write the dimnames to the HDF5 file.
- [h5mread](#page-1-1) in this package (HDF5Array) that h5readDimnames uses internally to read the dimnames from the HDF5 file.
- h51s in the rhdf5 package.
- [HDF5Array](#page-12-1) objects.

```
## ---------------------------------------------------------------------
## BASIC EXAMPLE
## ---------------------------------------------------------------------
library(rhdf5) # for h5write() and h5ls()
m0 <- matrix(1:60, ncol=5)
colnames(m0) <- LETTERS[1:5]
h5file <- tempfile(fileext=".h5")
h5write(m0, h5file, "M0") # h5write() ignores the dimnames
h5ls(h5file)
h5writeDimnames(dimnames(m0), h5file, "M0")
h5ls(h5file)
get_h5dimnames(h5file, "M0")
h5readDimnames(h5file, "M0")
## Reconstruct 'm0' from HDF5 file:
m1 <- h5mread(h5file, "M0")
dimnames(m1) <- h5readDimnames(h5file, "M0")
stopifnot(identical(m0, m1))
## Create an HDF5Array object that points to HDF5 dataset M0:
HDF5Array(h5file, "M0")
## Sanity checks:
stopifnot(identical(dimnames(m0), h5readDimnames(h5file, "M0")))
stopifnot(identical(dimnames(m0), dimnames(HDF5Array(h5file, "M0"))))
## ---------------------------------------------------------------------
## SHARED DIMNAMES
## ---------------------------------------------------------------------
## If a collection of HDF5 datasets share the same dimnames, the
## dimnames only need to be written once in the HDF5 file. Then they
## can be attached to the individual datasets with set_h5dimnames():
h5write(array(runif(240), c(12, 5:4)), h5file, "A1")
set_h5dimnames(h5file, "A1", get_h5dimnames(h5file, "M0"))
get_h5dimnames(h5file, "A1")
h5readDimnames(h5file, "A1")
HDF5Array(h5file, "A1")
h5write(matrix(sample(letters, 60, replace=TRUE), ncol=5), h5file, "A2")
set_h5dimnames(h5file, "A2", get_h5dimnames(h5file, "M0"))
get_h5dimnames(h5file, "A2")
h5readDimnames(h5file, "A2")
```
#### h5writeDimnames 9

```
HDF5Array(h5file, "A2")
## Sanity checks:
stopifnot(identical(dimnames(m0), h5readDimnames(h5file, "A1")[1:2]))
stopifnot(identical(dimnames(m0), h5readDimnames(h5file, "A2")))
## ---------------------------------------------------------------------
## USE h5writeDimnames() AFTER A CALL TO writeHDF5Array()
## ---------------------------------------------------------------------
## After calling writeHDF5Array(x, ..., with.dimnames=FALSE) the
## dimnames on 'x' can still be written to the HDF5 file by doing the
## following:
## 1. Write 'm0' to the HDF5 file and ignore the dimnames (for now):
writeHDF5Array(m0, h5file, "M2")
## 2. Use h5writeDimnames() to write 'dimnames(m0)' to the file and
## associate them with the "M2" dataset:
h5writeDimnames(dimnames(m0), h5file, "M2")
## 3. Use the HDF5Array() constructor to make an HDF5Array object that
## points to the "M2" dataset:
HDF5Array(h5file, "M2")
## Note that at step 2. you can use the extra arguments of
## h5writeDimnames() to take full control of where the dimnames
## should be stored in the file:
writeHDF5Array(m0, h5file, "M3")
h5writeDimnames(dimnames(m0), h5file, "M3",
                 group="a_secret_place", h5dimnames=c("NA", "M3_dim2"))
h5ls(h5file)
## h5readDimnames() and HDF5Array() still "finds" the dimnames:
h5readDimnames(h5file, "M3")
HDF5Array(h5file, "M3")
## Sanity checks:
stopifnot(identical(dimnames(m0), h5readDimnames(h5file, "M3")))
stopifnot(identical(dimnames(m0), dimnames(HDF5Array(h5file, "M3"))))
## ---------------------------------------------------------------------
## STORE THE DIMNAMES AS NON-CHARACTER TYPES
## ---------------------------------------------------------------------
writeHDF5Array(m0, h5file, "M4")
dimnames <- list(1001:1012, as.raw(11:15))
h5writeDimnames(dimnames, h5file, "M4")
h5ls(h5file)
h5readDimnames(h5file, "M4")
h5readDimnames(h5file, "M4", as.character=TRUE)
## Sanity checks:
stopifnot(identical(dimnames, h5readDimnames(h5file, "M4")))
dimnames(m0) <- dimnames
stopifnot(identical(
    dimnames(m0),
    h5readDimnames(h5file, "M4", as.character=TRUE)
))
```
<span id="page-9-1"></span><span id="page-9-0"></span>HDF5-dump-management *HDF5 dump management*

#### <span id="page-9-2"></span>Description

A set of utilities to control the location and physical properties of automatically created HDF5 datasets.

#### Usage

```
setHDF5DumpDir(dir)
setHDF5DumpFile(filepath)
setHDF5DumpName(name)
setHDF5DumpChunkLength(length=1000000L)
setHDF5DumpChunkShape(shape="scale")
setHDF5DumpCompressionLevel(level=6L)
getHDF5DumpDir()
getHDF5DumpFile(for.use=FALSE)
```

```
getHDF5DumpName(for.use=FALSE)
getHDF5DumpChunkLength()
getHDF5DumpChunkShape()
getHDF5DumpCompressionLevel()
```
lsHDF5DumpFile()

showHDF5DumpLog()

```
## For developers:
getHDF5DumpChunkDim(dim)
appendDatasetCreationToHDF5DumpLog(filepath, name, dim, type,
                                   chunkdim, level)
```
#### Arguments

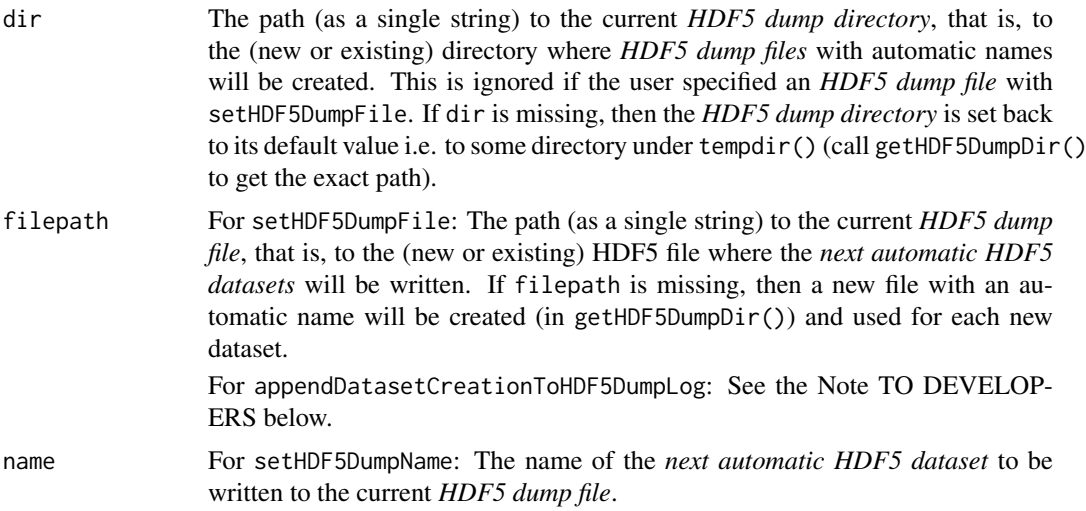

<span id="page-10-0"></span>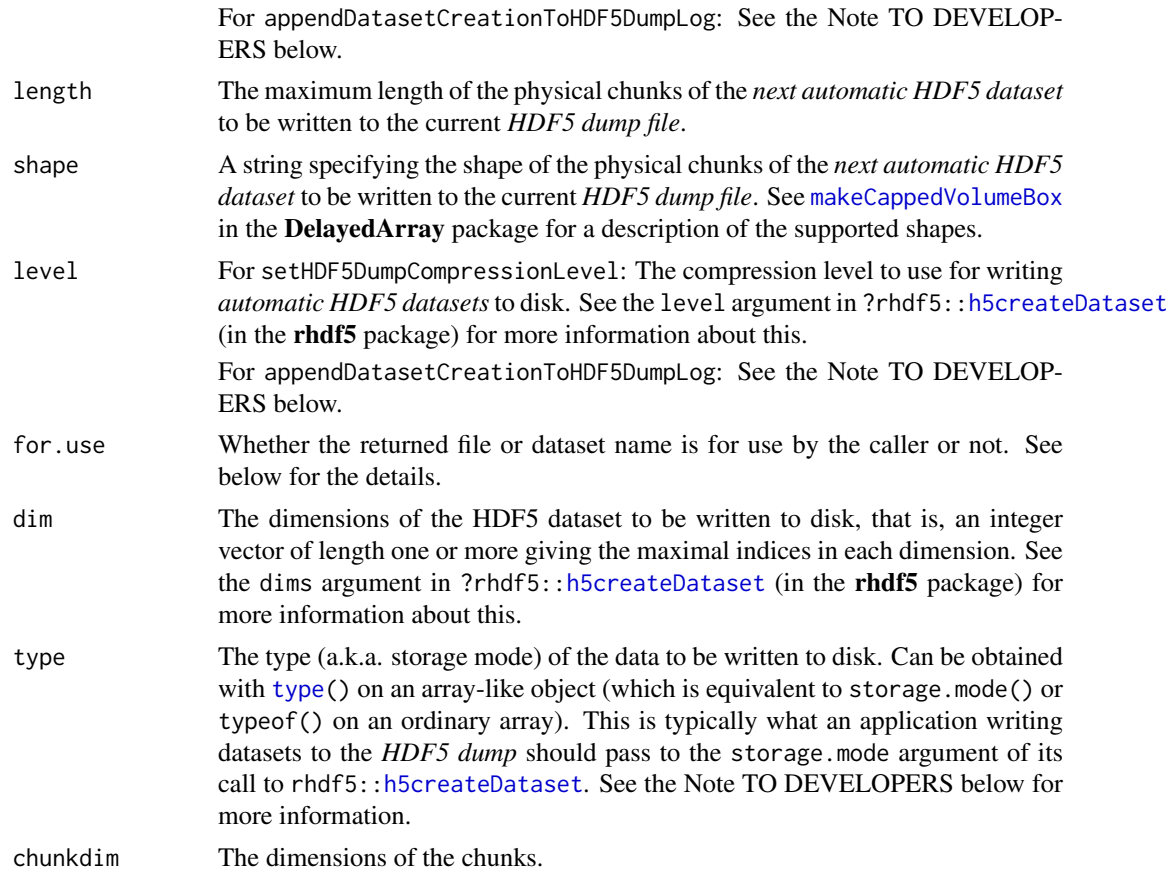

#### Details

Calling getHDF5DumpFile() and getHDF5DumpName() with no argument should be *informative* only i.e. it's a mean for the user to know where the *next automatic HDF5 dataset* will be written. Since a given file/name combination can be used only once, the user should be careful to not use that combination to explicitely create an HDF5 dataset because that would get in the way of the creation of the *next automatic HDF5 dataset*. See the Note TO DEVELOPERS below if you actually need to use this file/name combination.

lsHDF5DumpFile() is a just convenience wrapper for rhdf5:[:h5ls\(](#page-0-0)getHDF5DumpFile()).

#### Value

getHDF5DumpDir returns the absolute path to the directory where *HDF5 dump files* with automatic names will be created. Only meaningful if the user did NOT specify an *HDF5 dump file* with setHDF5DumpFile.

getHDF5DumpFile returns the absolute path to the HDF5 file where the *next automatic HDF5 dataset* will be written.

getHDF5DumpName returns the name of the *next automatic HDF5 dataset*.

getHDF5DumpCompressionLevel returns the compression level currently used for writing *automatic HDF5 datasets* to disk.

showHDF5DumpLog returns the dump log in an invisible data frame.

getHDF5DumpChunkDim returns the dimensions of the physical chunks that will be used to write the dataset to disk.

#### TO DEVELOPERS:

If your application needs to write its own dataset to the *HDF5 dump* then it should:

- 1. Get a file/name combination by calling getHDF5DumpFile(for.use=TRUE) and getHDF5DumpName(for.use=TRUE).
- 2. [OPTIONAL] Call getHDF5DumpChunkDim(dim) to get reasonable chunk dimensions to use for writing the dataset to disk. Or choose your own chunk dimensions.
- 3. Add an entry to the dump log by calling appendDatasetCreationToHDF5DumpLog. Typically, this should be done right after creating the dataset (e.g. with rhdf5::h5createDataset) and before starting to write the dataset to disk. The values passed to appendDatasetCreationToHDF5DumpLog via the filepath, name, dim, type, chunkdim, and level arguments should be those that were passed to rhdf5::h5createDataset via the file, dataset, dims, storage.mode, chunk, and level arguments, respectively. Note that appendDatasetCreationToHDF5DumpLog uses a lock mechanism so is safe to use in the context of parallel execution.

This is actually what the coercion method to [HDF5Array](#page-12-1) does internally.

#### See Also

- [writeHDF5Array](#page-27-1) for writing an array-like object to an HDF5 file.
- [HDF5Array](#page-12-1) objects.
- The h51s function in the rhdf5 package, on which 1sHDF5DumpFile is based.
- [makeCappedVolumeBox](#page-0-0) in the **DelayedArray** package.
- [type](#page-0-0) in the DelayedArray package.

#### Examples

```
getHDF5DumpDir()
getHDF5DumpFile()
## Use setHDF5DumpFile() to change the current HDF5 dump file.
## If the specified file exists, then it must be in HDF5 format or
## an error will be raised. If it doesn't exist, then it will be
## created.
#setHDF5DumpFile("path/to/some/HDF5/file")
lsHDF5DumpFile()
a \leftarrow \text{array}(1:600, c(150, 4))A <- as(a, "HDF5Array")
lsHDF5DumpFile()
A
b <- array(runif(6000), c(4, 2, 150))
B <- as(b, "HDF5Array")
lsHDF5DumpFile()
B
C \leftarrow (\log(2 * A + 0.88) - 5)^3 + t(B[, 1, ])as(C, "HDF5Array") # realize C on disk
lsHDF5DumpFile()
```
## Matrix multiplication is not delayed: the output matrix is realized

<span id="page-11-0"></span>Note

#### <span id="page-12-0"></span>HDF5Array-class 13

```
## block by block. The current "realization backend" controls where
## realization happens e.g. in memory if set to NULL or in an HDF5 file
## if set to "HDF5Array". See '?realize' in the DelayedArray package for
## more information about "realization backends".
setRealizationBackend("HDF5Array")
m <- matrix(runif(20), nrow=4)
P <- C %*% m
lsHDF5DumpFile()
## See all the HDF5 datasets created in the current session so far:
showHDF5DumpLog()
## Wrap the call in suppressMessages() if you are only interested in the
## data frame version of the dump log:
dump_log <- suppressMessages(showHDF5DumpLog())
dump_log
```
HDF5Array-class *HDF5 datasets as DelayedArray objects*

#### <span id="page-12-1"></span>Description

The HDF5Array class is a [DelayedArray](#page-0-0) subclass for representing a conventional (i.e. dense) HDF5 dataset.

All the operations available for [DelayedArray](#page-0-0) objects work on HDF5Array objects.

#### Usage

## Constructor function: HDF5Array(filepath, name, type=NA)

#### Arguments

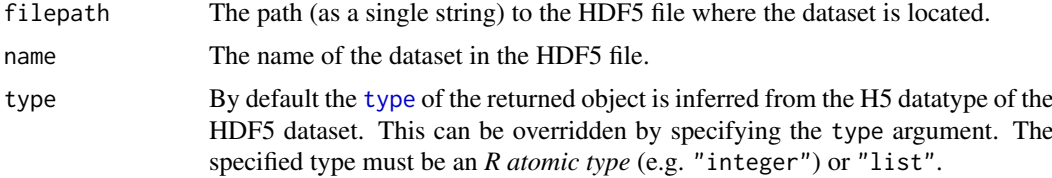

#### Value

An HDF5Array object.

#### Note

The 1.3 Million Brain Cell Dataset and other datasets published by 10x Genomics use an HDF5 based sparse matrix representation instead of the conventional (i.e. dense) HDF5 representation.

If your dataset uses the conventional (i.e. dense) HDF5 representation, use the HDF5Array() constructor.

If your dataset uses the HDF5-based sparse matrix representation from 10x Genomics, use the [TENxMatrix\(](#page-22-1)) constructor.

#### <span id="page-13-0"></span>See Also

- [TENxMatrix](#page-22-1) objects for representing 10x Genomics datasets as [DelayedMatrix](#page-0-0) objects.
- [ReshapedHDF5Array](#page-15-1) objects for representing HDF5 datasets as [DelayedArray](#page-0-0) objects with a user-supplied upfront virtual reshaping.
- [DelayedArray](#page-0-0) objects in the DelayedArray package.
- [writeHDF5Array](#page-27-1) for writing an array-like object to an HDF5 file.
- [HDF5-dump-management](#page-9-1) for controlling the location and physical properties of automatically created HDF5 datasets.
- [saveHDF5SummarizedExperiment](#page-18-1) and [loadHDF5SummarizedExperiment](#page-18-2) in this package (the HDF5Array package) for saving/loading an HDF5-based [SummarizedExperiment](#page-0-0) object to/from disk.
- The [HDF5ArraySeed](#page-14-1) helper class.
- h51s in the rhdf5 package.

```
## ---------------------------------------------------------------------
## CONSTRUCTION
## ---------------------------------------------------------------------
toy_h5 <- system.file("extdata", "toy.h5", package="HDF5Array")
library(rhdf5) # for h5ls()
h5ls(toy_h5)
HDF5Array(toy_h5, "M2")
HDF5Array(toy_h5, "M2", type="integer")
HDF5Array(toy_h5, "M2", type="complex")
library(h5vcData)
tally_file <- system.file("extdata", "example.tally.hfs5",
                          package="h5vcData")
h5ls(tally_file)
## Pick up "Coverages" dataset for Human chromosome 16:
cvg0 <- HDF5Array(tally_file, "/ExampleStudy/16/Coverages")
cvg0
is(cvg0, "DelayedArray") # TRUE
seed(cvg0)
path(cvg0)
chunkdim(cvg0)
## ---------------------------------------------------------------------
## dim/dimnames
## ---------------------------------------------------------------------
dim(cvg0)
dimnames(cvg0)
dimnames(cvg0) <- list(paste0("s", 1:6), c("+", "-"), NULL)
dimnames(cvg0)
## ---------------------------------------------------------------------
## SLICING (A.K.A. SUBSETTING)
```
#### <span id="page-14-0"></span>HDF5ArraySeed-class 15

```
## ---------------------------------------------------------------------
cvg1 <- cvg0[ , , 29000001:29000007]
cvg1
dim(cvg1)
as.array(cvg1)
stopifnot(identical(dim(as.array(cvg1)), dim(cvg1)))
stopifnot(identical(dimnames(as.array(cvg1)), dimnames(cvg1)))
cvg2 <- cvg0[ , "+", 29000001:29000007]
cvg2
as.matrix(cvg2)
## ---------------------------------------------------------------------
## SummarizedExperiment OBJECTS WITH DELAYED ASSAYS
## ---------------------------------------------------------------------
## DelayedArray objects can be used inside a SummarizedExperiment object
## to hold the assay data and to delay operations on them.
library(SummarizedExperiment)
pcvg <- cvg0[ , 1, ] # coverage on plus strand
mcvg <- cvg0[ , 2, ] # coverage on minus strand
nrow(pcvg) # nb of samples
ncol(pcvg) # length of Human chromosome 16
## The convention for a SummarizedExperiment object is to have 1 column
## per sample so first we need to transpose 'pcvg' and 'mcvg':
pcvg <- t(pcvg)
mcvg < - t(mcvg)se <- SummarizedExperiment(list(pcvg=pcvg, mcvg=mcvg))
se
stopifnot(validObject(se, complete=TRUE))
## A GPos object can be used to represent the genomic positions along
## the dataset:
gpos <- GPos(GRanges("16", IRanges(1, nrow(se))))
gpos
rowRanges(se) <- gpos
se
stopifnot(validObject(se))
assays(se)$pcvg
assays(se)$mcvg
```
HDF5ArraySeed-class *HDF5ArraySeed objects*

#### <span id="page-14-1"></span>Description

HDF5ArraySeed is a low-level helper class for representing a pointer to an HDF5 dataset. HDF5ArraySeed objects are not intended to be used directly. Most end users should create and manipulate [HDF5Array](#page-12-1) objects instead. See [?HDF5Array](#page-12-1) for more information.

#### Usage

```
## Constructor function:
HDF5ArraySeed(filepath, name, type=NA)
```
#### Arguments

filepath, name, type See [?HDF5Array](#page-12-1) for a description of these arguments.

#### Details

No operation can be performed directly on an HDF5ArraySeed object. It first needs to be wrapped in a [DelayedArray](#page-0-0) object. The result of this wrapping is an [HDF5Array](#page-12-1) object (an [HDF5Array](#page-12-1) object is just an HDF5ArraySeed object wrapped in a [DelayedArray](#page-0-0) object).

#### Value

An HDF5ArraySeed object.

#### See Also

- [HDF5Array](#page-12-1) objects.
- h51s in the rhdf5 package.

#### Examples

```
library(h5vcData)
tally_file <- system.file("extdata", "example.tally.hfs5",
                          package="h5vcData")
library(rhdf5) # for h5ls()
h5ls(tally_file)
seed <- HDF5ArraySeed(tally_file, "/ExampleStudy/16/Coverages")
seed
path(seed)
dim(seed)
chunkdim(seed)
```
ReshapedHDF5Array-class

*Virtually reshaped HDF5 datasets as DelayedArray objects*

#### <span id="page-15-1"></span>**Description**

The ReshapedHDF5Array class is a [DelayedArray](#page-0-0) subclass for representing an HDF5 dataset with a user-supplied upfront virtual reshaping.

All the operations available for [DelayedArray](#page-0-0) objects work on ReshapedHDF5Array objects.

#### Usage

```
## Constructor function:
ReshapedHDF5Array(filepath, name, dim, type=NA)
```
<span id="page-15-0"></span>

#### <span id="page-16-0"></span>Arguments

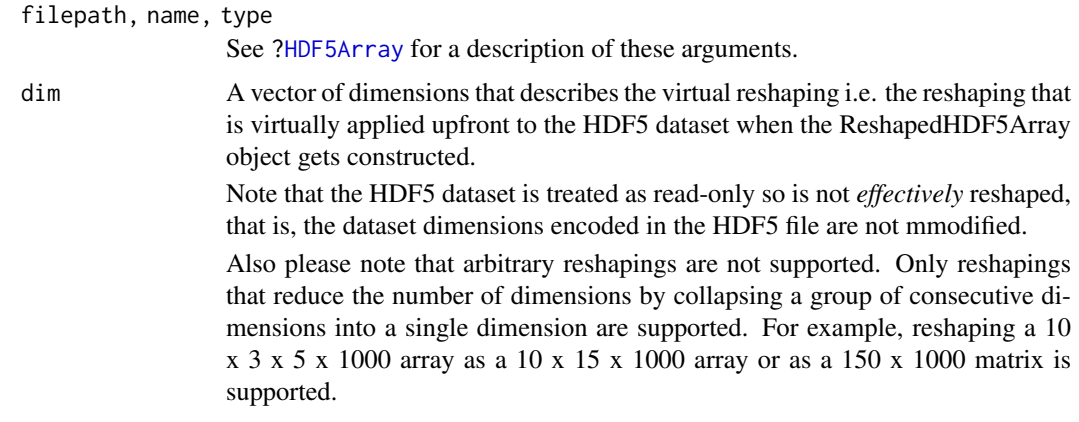

#### Value

A ReshapedHDF5Array object.

#### See Also

- [HDF5Array](#page-12-1) objects for representing HDF5 datasets as [DelayedArray](#page-0-0) objects without upfront virtual reshaping.
- [DelayedArray](#page-0-0) objects in the DelayedArray package.
- [writeHDF5Array](#page-27-1) for writing an array-like object to an HDF5 file.
- [saveHDF5SummarizedExperiment](#page-18-1) and [loadHDF5SummarizedExperiment](#page-18-2) in this package (the HDF5Array package) for saving/loading an HDF5-based [SummarizedExperiment](#page-0-0) object to/from disk.
- The [ReshapedHDF5ArraySeed](#page-17-1) helper class.
- h51s in the rhdf5 package.

#### Examples

dim(cvg) chunkdim(cvg)

```
library(h5vcData)
tally_file <- system.file("extdata", "example.tally.hfs5",
                          package="h5vcData")
library(rhdf5) # for h5ls()
h5ls(tally_file)
## Pick up "Coverages" dataset for Human chromosome 16 and collapse its
## first 2 dimensions:
cvg <- ReshapedHDF5Array(tally_file, "/ExampleStudy/16/Coverages",
                         dim=c(12, 90354753))
cvg
is(cvg, "DelayedArray") # TRUE
seed(cvg)
path(cvg)
```
<span id="page-17-0"></span>ReshapedHDF5ArraySeed-class

*ReshapedHDF5ArraySeed objects*

#### <span id="page-17-1"></span>Description

ReshapedHDF5ArraySeed is a low-level helper class for representing a pointer to a virtually reshaped HDF5 dataset.

ReshapedHDF5ArraySeed objects are not intended to be used directly. Most end users should create and manipulate [ReshapedHDF5Array](#page-15-1) objects instead. See [?ReshapedHDF5Array](#page-15-1) for more information.

#### Usage

```
## Constructor function:
ReshapedHDF5ArraySeed(filepath, name, dim, type=NA)
```
#### Arguments

filepath, name, dim, type

See [?ReshapedHDF5Array](#page-15-1) for a description of these arguments.

#### Details

No operation can be performed directly on a ReshapedHDF5ArraySeed object. It first needs to be wrapped in a [DelayedArray](#page-0-0) object. The result of this wrapping is a [ReshapedHDF5Array](#page-15-1) object (a [ReshapedHDF5Array](#page-15-1) object is just a ReshapedHDF5ArraySeed object wrapped in a [DelayedArray](#page-0-0) object).

#### Value

A ReshapedHDF5ArraySeed object.

#### See Also

- [ReshapedHDF5Array](#page-15-1) objects.
- h51s in the rhdf5 package.

#### Examples

```
library(h5vcData)
tally_file <- system.file("extdata", "example.tally.hfs5",
                          package="h5vcData")
```

```
library(rhdf5) # for h5ls()
h5ls(tally_file)
```

```
## Collapse the first 2 dimensions:
seed <- ReshapedHDF5ArraySeed(tally_file, "/ExampleStudy/16/Coverages",
                              dim=c(12, 90354753))
seed
```
path(seed)

<span id="page-18-0"></span>dim(seed) chunkdim(seed)

<span id="page-18-1"></span>saveHDF5SummarizedExperiment

*Save/load an HDF5-based SummarizedExperiment object*

#### <span id="page-18-2"></span>Description

saveHDF5SummarizedExperiment and loadHDF5SummarizedExperiment can be used to save/load an HDF5-based [SummarizedExperiment](#page-0-0) object to/from disk.

NOTE: These functions use functionalities from the SummarizedExperiment package internally and so require this package to be installed.

#### Usage

```
saveHDF5SummarizedExperiment(x, dir="my_h5_se", prefix="", replace=FALSE,
                                chunkdim=NULL, level=NULL, verbose=FALSE)
```
loadHDF5SummarizedExperiment(dir="my\_h5\_se", prefix="")

```
quickResaveHDF5SummarizedExperiment(x, verbose=FALSE)
```
#### Arguments

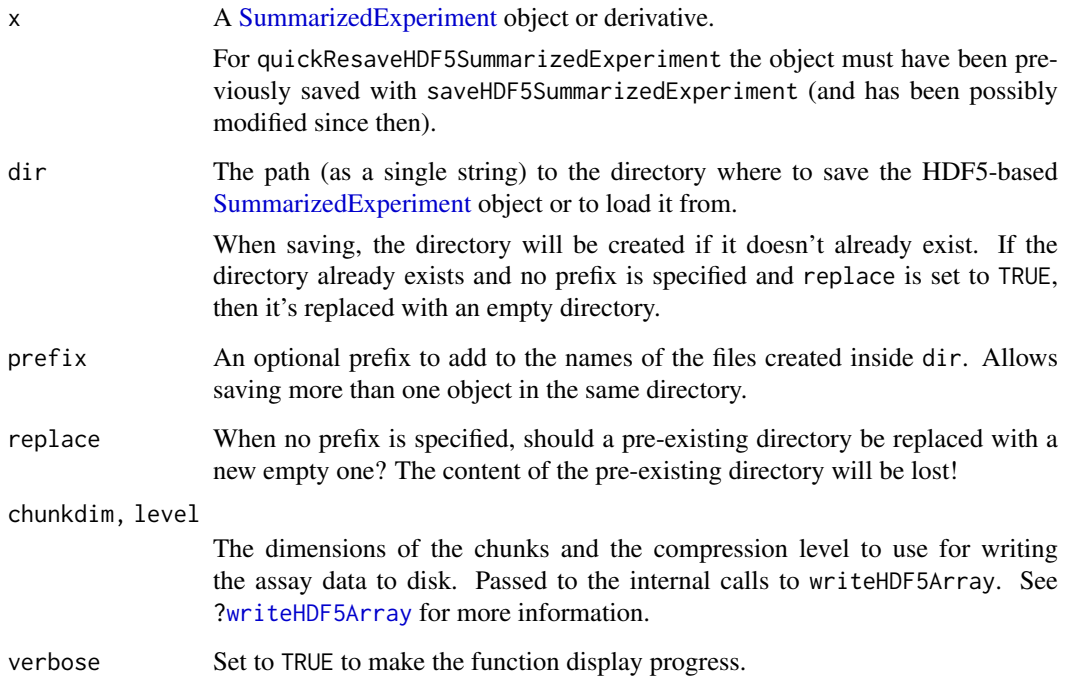

#### <span id="page-19-0"></span>Details

saveHDF5SummarizedExperiment(): Creates the directory specified thru the dir argument and populates it with the HDF5 datasets (one per assay in x) plus a serialized version of x that contains pointers to these datasets. This directory provides a self-contained HDF5-based representation of x that can then be loaded back in R with loadHDF5SummarizedExperiment.

Note that this directory is *relocatable* i.e. it can be moved (or copied) to a different place, on the same or a different computer, before calling loadHDF5SummarizedExperiment on it. For convenient sharing with collaborators, it is suggested to turn it into a tarball (with Unix command tar), or zip file, before the transfer.

Please keep in mind that saveHDF5SummarizedExperiment and loadHDF5SummarizedExperiment don't know how to produce/read tarballs or zip files at the moment, so the process of packaging/extracting the tarball or zip file is entirely the user responsibility. This is typically done from outside R.

Finally please note that, depending on the size of the data to write to disk and the performance of the disk, saveHDF5SummarizedExperiment can take a long time to complete. Use verbose=TRUE to see its progress.

- loadHDF5SummarizedExperiment(): Typically very fast, even if the assay data is big, because all the assays in the returned object are [HDF5Array](#page-12-1) objects pointing to the on-disk HDF5 datasets located in dir. [HDF5Array](#page-12-1) objects are typically light-weight in memory.
- quickResaveHDF5SummarizedExperiment(): Preserves the HDF5 file and datasets that the assays in x are already pointing to (and which were created by an earlier call to saveHDF5SummarizedExperiment). All it does is re-serialize x on top of the .rds file that is associated with this HDF5 file (and which was created by an earlier call to saveHDF5SummarizedExperiment or quickResaveHDF5SummarizedExperi Because the delayed operations possibly carried by the assays in x are not realized, this is very fast.

#### Value

saveHDF5SummarizedExperiment returns an invisible [SummarizedExperiment](#page-0-0) object that is the same as what loadHDF5SummarizedExperiment will return when loading back the object. All the assays in the object are [HDF5Array](#page-12-1) objects pointing to datasets in the HDF5 file saved in dir.

#### Difference between saveHDF5SummarizedExperiment() and saveRDS()

Roughly speaking, saveRDS() only serializes the part of an object that resides in memory (the reality is a little bit more nuanced, but discussing the full details is not important here, and would only distract us). For most objects in R, that's the whole object, so saveRDS() does the job.

However some objects are pointing to on-disk data. For example: a [TxDb](#page-0-0) object (the [TxDb](#page-0-0) class is implemented and documented in the GenomicFeatures package) points to an SQLite db; an [HDF5Array](#page-12-1) object points to a dataset in an HDF5 file; a [SummarizedExperiment](#page-0-0) derivative can have one or more of its assays that point to datasets (one per assay) in an HDF5 file. These objects have 2 parts: one part is in memory, and one part is on disk. The 1st part is sometimes called the *object shell* and is generally thin (i.e. it has a small memory footprint). The 2nd part is the data and is typically big. The object shell and data are linked together via some kind of pointer stored in the shell (e.g. an SQLite connection, or a path to a file, etc...). Note that this is a *one way link* in the sense that the object shell "knows" where to find the on-disk data but the on-disk data knows nothing about the object shell (and is completely agnostic about what kind of object shell could be pointing to it). Furthermore, at any given time on a given system, there could be more than one object shell pointing to the same on-disk data. These object shells could exist in the same R session or in sessions in other languages (e.g. Python). These various sessions could be run by the same or by different users.

<span id="page-20-0"></span>Using saveRDS() on such object will only serialize the shell part so will produce a small .rds file that contains the serialized object shell but not the object data.

This is problematic because:

- 1. If you later unserialize the object (with readRDS()) on the same system where you originally serialized it, it is possible that you will get back an object that is fully functional and semantically equivalent to the original object. But here is the catch: this will be the case ONLY if the data is still at the original location and has not been modified (i.e. nobody wrote or altered the data in the SQLite db or HDF5 file in the mean time), and if the serialization/unserialization cycle didn't break the link between the object shell and the data (this serialization/unserialization cycle is known to break open SQLite connections).
- 2. After serialization the object shell and data are stored in separate files (in the new .rds file for the shell, still in the original SQLite or HDF5 file for the data), typically in very different places on the file system. But these 2 files are not relocatable, that is, moving or copying them to another system or sending them to collaborators will typically break the link between them. Concretely this means that the object obtained by using readRDS() on the destination system will be broken.

saveHDF5SummarizedExperiment() addresses these issues by saving the object shell and assay data in a folder that is relocatable.

Note that it only works on [SummarizedExperiment](#page-0-0) derivatives. What it does exactly is (1) write all the assay data to an HDF5 file, and (2) serialize the object shell, which in this case is everything in the object that is not the assay data. The 2 files (HDF5 and .rds) are written to the directory specified by the user. The resulting directory contains a full representation of the object and is relocatable, that is, it can be moved or copied to another place on the system, or to another system (possibly after making a tarball of it), where loadHDF5SummarizedExperiment() can then be used to load the object back in R.

#### Note

The files created by saveHDF5SummarizedExperiment in the user-specified directory dir should not be renamed.

The user-specified *directory* created by saveHDF5SummarizedExperiment is relocatable i.e. it can be renamed and/or moved around, but not the individual files in it.

#### Author(s)

Hervé Pagès

#### See Also

- [SummarizedExperiment](#page-0-0) and [RangedSummarizedExperiment](#page-0-0) objects in the SummarizedExperiment package.
- The [writeHDF5Array](#page-27-1) function which saveHDF5SummarizedExperiment uses internally to write the assay data to disk.
- base:[:saveRDS](#page-0-0)

```
## ---------------------------------------------------------------------
## saveHDF5SummarizedExperiment() / loadHDF5SummarizedExperiment()
## ---------------------------------------------------------------------
```

```
library(SummarizedExperiment)
nrow <- 200
ncol \leq -6counts <- matrix(as.integer(runif(nrow * ncol, 1, 1e4)), nrow)
colData <- DataFrame(Treatment=rep(c("ChIP", "Input"), 3),
                     row.names=LETTERS[1:6])
se0 <- SummarizedExperiment(assays=list(counts=counts), colData=colData)
se0
## Save 'se0' as an HDF5-based SummarizedExperiment object:
dir <- tempfile("h5_se0_")
h5_se0 <- saveHDF5SummarizedExperiment(se0, dir)
list.files(dir)
h5<sub>se</sub>\thetaassay(h5_se0, withDimnames=FALSE) # HDF5Matrix object
h5_se0b <- loadHDF5SummarizedExperiment(dir)
h5_se0b
assay(h5_se0b, withDimnames=FALSE) # HDF5Matrix object
## Sanity checks:
stopifnot(is(assay(h5_se0, withDimnames=FALSE), "HDF5Matrix"))
stopifnot(identical(assay(se0), as.matrix(assay(h5_se0))))
stopifnot(is(assay(h5_se0b, withDimnames=FALSE), "HDF5Matrix"))
stopifnot(identical(assay(se0), as.matrix(assay(h5_se0b))))
## ---------------------------------------------------------------------
## More sanity checks
## ---------------------------------------------------------------------
## Make a copy of directory 'dir':
somedir <- tempfile("somedir")
dir.create(somedir)
file.copy(dir, somedir, recursive=TRUE)
dir2 <- list.files(somedir, full.names=TRUE)
## 'dir2' contains a copy of 'dir'. Call loadHDF5SummarizedExperiment()
## on it.
h5_se0c <- loadHDF5SummarizedExperiment(dir2)
stopifnot(is(assay(h5_se0c, withDimnames=FALSE), "HDF5Matrix"))
stopifnot(identical(assay(se0), as.matrix(assay(h5_se0c))))
## ---------------------------------------------------------------------
## Using a prefix
## ---------------------------------------------------------------------
se1 <- se0[51:100, ]
saveHDF5SummarizedExperiment(se1, dir, prefix="xx_")
list.files(dir)
loadHDF5SummarizedExperiment(dir, prefix="xx_")
## ---------------------------------------------------------------------
## quickResaveHDF5SummarizedExperiment()
## ---------------------------------------------------------------------
```
#### <span id="page-22-0"></span>TENxMatrix-class 23

```
se2 <- loadHDF5SummarizedExperiment(dir, prefix="xx_")
se2 <- se2[1:14, ]
assay1 <- assay(se2, withDimnames=FALSE)
assays(se2, withDimnames=FALSE) <- c(assays(se2), list(score=assay1/100))
rowRanges(se2) <- GRanges("chr1", IRanges(1:14, width=5))
rownames(se2) <- letters[1:14]
se2
## This will replace saved 'se1'!
quickResaveHDF5SummarizedExperiment(se2, verbose=TRUE)
list.files(dir)
loadHDF5SummarizedExperiment(dir, prefix="xx_")
```
TENxMatrix-class *10x Genomics datasets as DelayedMatrix objects*

#### <span id="page-22-1"></span>Description

The 1.3 Million Brain Cell Dataset and other datasets published by 10x Genomics use an HDF5 based sparse matrix representation instead of the conventional (i.e. dense) HDF5 representation.

The TENxMatrix class is a [DelayedMatrix](#page-0-0) subclass for representing an HDF5-based sparse matrix like one used by 10x Genomics for the 1.3 Million Brain Cell Dataset.

All the operations available for [DelayedMatrix](#page-0-0) objects work on TENxMatrix objects.

#### Usage

## Constructor functions: TENxMatrix(filepath, group="mm10")

```
## sparsity() and a convenient data extractor:
sparsity(x)
extractNonzeroDataByCol(x, j)
```
#### Arguments

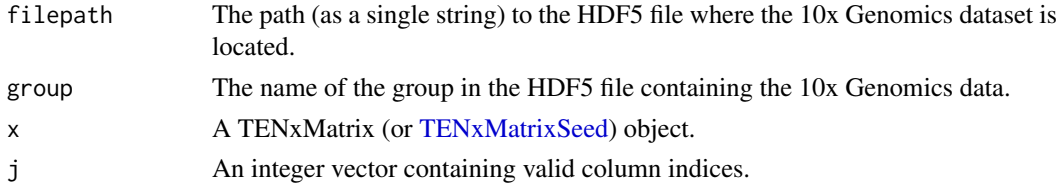

#### Value

TENxMatrix: A TENxMatrix object.

sparsity: The number of zero-valued matrix elements in the object divided by its total number of elements (a.k.a. its length).

extractNonzeroDataByCol: A [NumericList](#page-0-0) or [IntegerList](#page-0-0) object *parallel* to j i.e. with one list element per column index in j. The row indices of the values are not returned. Furthermore, the values within a given list element can be returned in any order. In particular you should not assume that they are ordered by ascending row index.

#### <span id="page-23-0"></span>Note

If your dataset uses the HDF5-based sparse matrix representation from 10x Genomics, use the TENxMatrix() constructor.

If your dataset uses the conventional (i.e. dense) HDF5 representation, use the [HDF5Array\(](#page-12-1)) constructor.

#### See Also

- [HDF5Array](#page-12-1) objects for representing conventional (i.e. dense) HDF5 datasets as [DelayedArray](#page-0-0) objects.
- [DelayedMatrix](#page-0-0) objects in the DelayedArray package.
- [writeTENxMatrix](#page-29-1) for writing a matrix-like object as an HDF5-based sparse matrix.
- The [TENxBrainData](#page-0-0) dataset (in the TENxBrainData package).
- [detectCores](#page-0-0) from the parallel package.
- [setAutoBPPARAM](#page-0-0) and [setAutoBlockSize](#page-0-0) in the DelayedArray package.
- [colGrid](#page-0-0) and [blockApply](#page-0-0) in the DelayedArray package.
- The [TENxMatrixSeed](#page-25-1) helper class.
- h51s in the rhdf5 package.
- [NumericList](#page-0-0) and [IntegerList](#page-0-0) objects in the IRanges package.

```
## ---------------------------------------------------------------------
## THE "1.3 Million Brain Cell Dataset" AS A DelayedMatrix OBJECT
## ---------------------------------------------------------------------
## The 1.3 Million Brain Cell Dataset from 10x Genomics is available
## via ExperimentHub:
library(ExperimentHub)
hub <- ExperimentHub()
query(hub, "TENxBrainData")
fname <- hub[["EH1039"]]
## The structure of this HDF5 file can be seen using the h5ls() command
## from the rhdf5 package:
library(rhdf5)
h5ls(fname)
## The 1.3 Million Brain Cell Dataset is represented by the "mm10"
## group. We point the TENxMatrix() constructor to this group to
## create a TENxMatrix object representing the dataset:
oneM <- TENxMatrix(fname, "mm10")
oneM
is(oneM, "DelayedMatrix") # TRUE
seed(oneM)
path(oneM)
sparsity(oneM)
## Some examples of delayed operations:
oneM != 0
```
#### TENxMatrix-class 25

#### oneM^2

```
## ---------------------------------------------------------------------
## SOME EXAMPLES OF ROW/COL SUMMARIZATION
## ---------------------------------------------------------------------
## In order to reduce computation times, we'll use only the first
## 25000 columns of the 1.3 Million Brain Cell Dataset:
oneM25k <- oneM[ , 1:25000]
## Row/col summarization methods like rowSums() use a block-processing
## mechanism behind the scene that can be controlled via global
## settings. 2 important settings that can have a strong impact on
## performance are the automatic number of workers and automatic block
## size, controlled by setAutoBPPARAM() and setAutoBlockSize()
## respectively.
library(BiocParallel)
if (.Platform$OS.type != "windows") {
    ## On a modern Linux laptop with 8 cores (as reported by
    ## parallel::detectCores()) and 16 Gb of RAM, reasonably good
    ## performance is achieved by setting the automatic number of workers
    ## to 5 or 6 and the automatic block size between 300 Mb and 400 Mb:
    workers <- 5
    block_size <- 3e8 # 300 Mb
    setAutoBPPARAM(MulticoreParam(workers))
} else {
    ## MulticoreParam() is not supported on Windows so we use SnowParam()
    ## on this platform. Also we reduce the block size to 200 Mb on
    ## 32-bit Windows to avoid memory allocation problems (they tend to
    ## be common there because a process cannot use more than 3 Gb of
    ## memory).
    workers <- 4
    setAutoBPPARAM(SnowParam(workers))
    block_size <- if (.Platform$r_arch == "i386") 2e8 else 3e8
}
setAutoBlockSize(block_size)
DelayedArray:::set_verbose_block_processing(TRUE)
## We're ready to compute the library sizes, number of genes expressed
## per cell, and average expression across cells:
system.time(lib_sizes <- colSums(oneM25k))
system.time(n_exprs <- colSums(oneM25k != 0))
system.time(ave_exprs <- rowMeans(oneM25k))
## Note that the 3 computations above load the data in oneM25k 3 times
## in memory. This can be avoided by computing the 3 summarizations in
## a single pass with blockApply(). First we define the function that
## we're going to apply to each block of data:
FUN <- function(block)
  list(colSums(block), colSums(block != 0), rowSums(block))
## Then we call blockApply() to apply FUN() to each block. The blocks
## are defined by the grid passed to the 'grid' argument. In this case
## we supply a grid made with colGrid() to generate blocks of full
## columns (see ?colGrid for more information):
system.time({
  block_results <- blockApply(oneM25k, FUN, grid=colGrid(oneM25k))
```

```
})
## 'block_results' is a list with 1 list element per block in
## colGrid(oneM25k). Each list element is the result that was obtained
## by applying FUN() on the block so is itself a list of length 3.
## Let's combine the results:
lib_sizes2 <- unlist(lapply(block_results, `[[`, 1L))
n_exprs2 <- unlist(lapply(block_results, `[[`, 2L))
block_rowsums <- unlist(lapply(block_results, `[[`, 3L), use.names=FALSE)
tot exprs <- rowSums(matrix(block rowsums, nrow=nrow(oneM25k)))
ave_exprs2 <- setNames(tot_exprs / ncol(oneM25k), rownames(oneM25k))
## Sanity checks:
stopifnot(all.equal(lib_sizes, lib_sizes2))
stopifnot(all.equal(n_exprs, n_exprs2))
stopifnot(all.equal(ave_exprs, ave_exprs2))
## Turn off parallel evaluation and reset automatic block size to factory
## settings:
setAutoBPPARAM()
setAutoBlockSize()
DelayedArray:::set_verbose_block_processing(FALSE)
## ---------------------------------------------------------------------
## extractNonzeroDataByCol()
## ---------------------------------------------------------------------
## extractNonzeroDataByCol() provides a convenient and very efficient
## way to extract the nonzero data in a compact form:
nonzeroes <- extractNonzeroDataByCol(oneM, 1:25000) # takes < 5 sec.
## The data is returned as an IntegerList object with one list element
## per column and no row indices associated to the values in the object.
## Furthermore, the values within a given list element can be returned
## in any order:
nonzeroes
names(nonzeroes) <- colnames(oneM25k)
## This can be used to compute some simple summaries like the library
## sizes and the number of genes expressed per cell. For these use
## cases, it is a lot more efficient than using colSums(oneM25k) and
## colSums(oneM25k != 0):
lib_sizes3 <- sum(nonzeroes)
n_exprs3 <- lengths(nonzeroes)
## Sanity checks:
stopifnot(all.equal(lib_sizes, lib_sizes3))
stopifnot(all.equal(n_exprs, n_exprs3))
```
<span id="page-25-1"></span>TENxMatrixSeed-class *TENxMatrixSeed objects*

<span id="page-25-0"></span>

#### <span id="page-26-0"></span>TENxMatrixSeed-class 27

#### Description

TENxMatrixSeed is a low-level helper class for representing a pointer to an HDF5-based sparse matrix like one used by 10x Genomics for the 1.3 Million Brain Cell Dataset. TENxMatrixSeed objects are not intended to be used directly. Most end users should create and manipulate [TENx-](#page-22-1)[Matrix](#page-22-1) objects instead. See [?TENxMatrix](#page-22-1) for more information.

#### Usage

## Constructor function: TENxMatrixSeed(filepath, group="mm10")

#### Arguments

filepath, group

See [?TENxMatrix](#page-22-1) for a description of these arguments.

#### Details

No operation can be performed directly on a TENxMatrixSeed object. It first needs to be wrapped in a [DelayedMatrix](#page-0-0) object. The result of this wrapping is a [TENxMatrix](#page-22-1) object (a [TENxMatrix](#page-22-1) object is just a TENxMatrixSeed object wrapped in a [DelayedMatrix](#page-0-0) object).

### Value

TENxMatrixSeed() returns a TENxMatrixSeed object.

See [?TENxMatrix](#page-22-1) for the value returned by sparsity() and extractNonzeroDataByCol().

#### See Also

- [TENxMatrix](#page-22-1) objects.
- The **[rhdf5](#page-0-0)** package on top of which TENxMatrixSeed objects are implemented.
- The [TENxBrainData](#page-0-0) dataset (in the TENxBrainData package).

```
## The 1.3 Million Brain Cell Dataset from 10x Genomics is available
## via ExperimentHub:
library(ExperimentHub)
hub <- ExperimentHub()
query(hub, "TENxBrainData")
fname <- hub[["EH1039"]]
## The structure of this HDF5 file can be seen using the h5ls() command
## from the rhdf5 package:
library(rhdf5)
h5ls(fname)
## The 1.3 Million Brain Cell Dataset is represented by the "mm10"
## group. We point the TENxMatrixSeed() constructor to this group
## to create a TENxMatrixSeed object representing the dataset:
seed <- TENxMatrixSeed(fname, "mm10")
seed
path(seed)
dim(seed)
sparsity(seed)
```
<span id="page-27-1"></span><span id="page-27-0"></span>

#### Description

A function for writing an array-like object to an HDF5 file.

#### Usage

```
writeHDF5Array(x, filepath=NULL, name=NULL,
                  H5type=NULL, chunkdim=NULL, level=NULL,
                  with.dimnames=FALSE, verbose=FALSE)
```
### Arguments

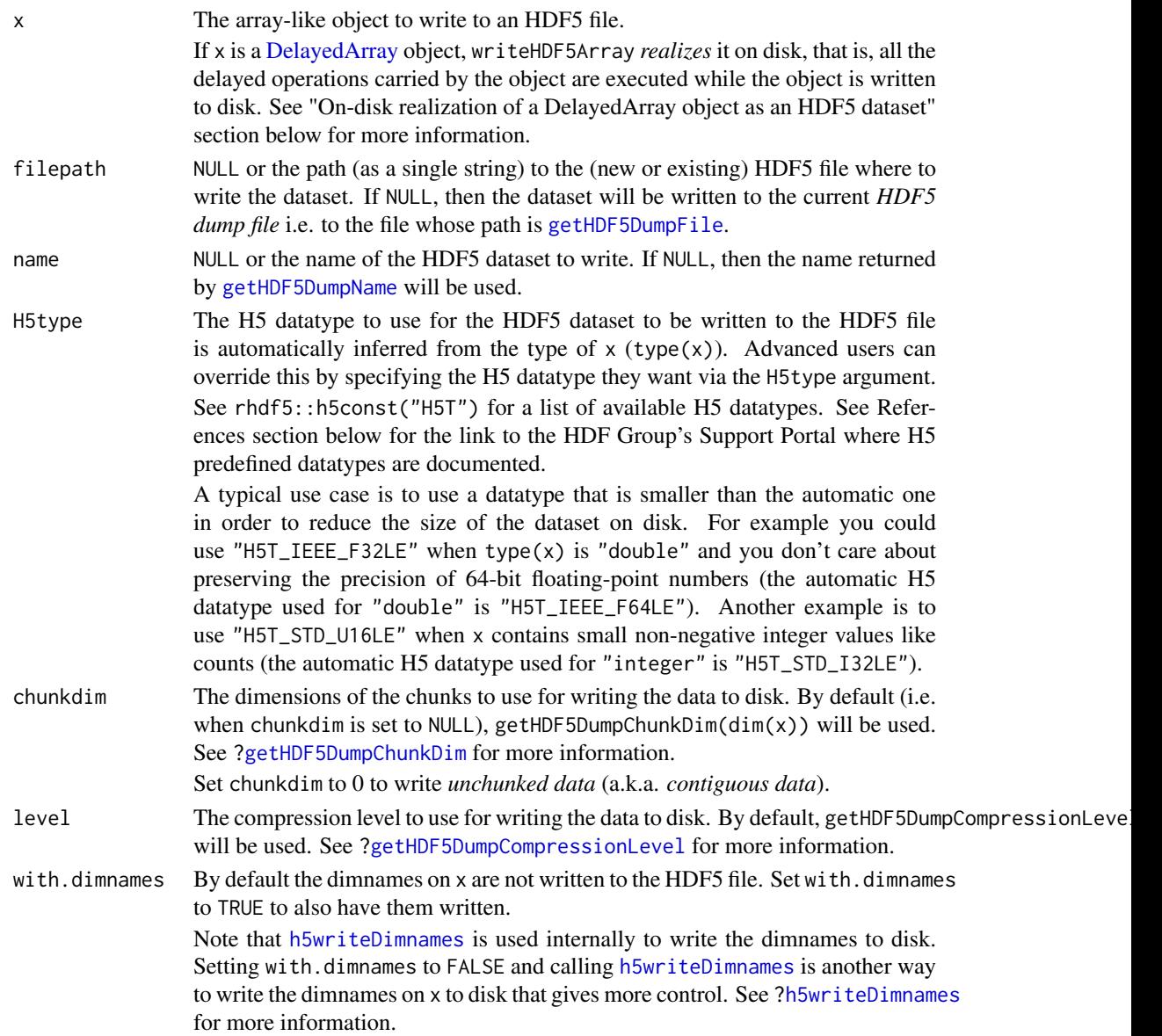

#### <span id="page-28-0"></span>writeHDF5Array 29

verbose Set to TRUE to make the function display progress.

#### Details

Please note that, depending on the size of the data to write to disk and the performance of the disk, writeHDF5Array can take a long time to complete. Use verbose=TRUE to see its progress.

Use [setHDF5DumpFile](#page-9-2) and [setHDF5DumpName](#page-9-2) to control the location of automatically created HDF5 datasets.

Use [setHDF5DumpChunkLength](#page-9-2), [setHDF5DumpChunkShape](#page-9-2), and [setHDF5DumpCompressionLevel](#page-9-2), to control the physical properties of automatically created HDF5 datasets.

#### Value

An [HDF5Array](#page-12-1) object pointing to the newly written HDF5 dataset on disk.

#### On-disk realization of a DelayedArray object as an HDF5 dataset

When passed a [DelayedArray](#page-0-0) object, writeHDF5Array *realizes* it on disk, that is, all the delayed operations carried by the object are executed on-the-fly while the object is written to disk. This uses a block-processing strategy so that the full object is not realized at once in memory. Instead the object is processed block by block i.e. the blocks are realized in memory and written to disk one at a time.

In other words, writeHDF5Array(x,...) is semantically equivalent to writeHDF5Array(as.array(x),...), except that as.  $array(x)$  is not called because this would realize the full object at once in memory.

See [?DelayedArray](#page-0-0) for general information about [DelayedArray](#page-0-0) objects.

#### References

Documentation of the H5 predefined datatypes on the HDF Group's Support Portal: [https://](https://portal.hdfgroup.org/display/HDF5/Predefined+Datatypes) [portal.hdfgroup.org/display/HDF5/Predefined+Datatypes](https://portal.hdfgroup.org/display/HDF5/Predefined+Datatypes)

#### See Also

- [HDF5Array](#page-12-1) objects.
- [h5writeDimnames](#page-5-1) for writing the dimnames of an HDF5 dataset to disk.
- [saveHDF5SummarizedExperiment](#page-18-1) and [loadHDF5SummarizedExperiment](#page-18-2) in this package (the HDF5Array package) for saving/loading an HDF5-based [SummarizedExperiment](#page-0-0) object to/from disk.
- [HDF5-dump-management](#page-9-1) to control the location and physical properties of automatically created HDF5 datasets.
- h51s in the rhdf5 package.

```
## ---------------------------------------------------------------------
## WRITE AN ORDINARY ARRAY TO AN HDF5 FILE
## ---------------------------------------------------------------------
m \le - matrix(runif(364, min=-1), nrow=26,
            dimnames=list(letters, LETTERS[1:14]))
h5file <- tempfile(fileext=".h5")
```

```
M1 <- writeHDF5Array(m, h5file, name="M1", chunkdim=c(5, 5))
M1
chunkdim(M1)
## By default, writeHDF5Array() does not write the dimnames to the HDF5
## file so they are lost:
HDF5Array(h5file, "M1") # no dimnames
## Set 'with.dimnames' to TRUE to write them to the file:
writeHDF5Array(m, h5file, name="M1b", with.dimnames=TRUE)
HDF5Array(h5file, "M1b") # the dimnames are back
## ---------------------------------------------------------------------
## WRITE A DelayedArray OBJECT TO AN HDF5 FILE
## ---------------------------------------------------------------------
M2 <- log(t(DelayedArray(m)) + 1)
M2 <- writeHDF5Array(M2, h5file, name="M2", chunkdim=c(5, 5))
M<sub>2</sub>
chunkdim(M2)
library(rhdf5)
library(h5vcData)
tally_file <- system.file("extdata", "example.tally.hfs5",
                          package="h5vcData")
h5ls(tally_file)
cvg0 <- HDF5Array(tally_file, "/ExampleStudy/16/Coverages")
cvg1 <- cvg0[ , , 29000001:29000007]
writeHDF5Array(cvg1, h5file, "cvg1")
h5ls(h5file)
```
<span id="page-29-1"></span>writeTENxMatrix *Write a matrix-like object as an HDF5-based sparse matrix*

#### Description

The 1.3 Million Brain Cell Dataset and other datasets published by 10x Genomics use an HDF5 based sparse matrix representation instead of the conventional (i.e. dense) HDF5 representation.

writeTENxMatrix writes a matrix-like object to this format.

IMPORTANT NOTE: Only use writeTENxMatrix if the matrix-like object to write is sparse, that is, if most of its elements are zero. Using writeTENxMatrix on dense data is very inefficient! In this case, you should use [writeHDF5Array](#page-27-1) instead.

#### Usage

```
writeTENxMatrix(x, filepath=NULL, group=NULL, level=NULL, verbose=FALSE)
```
<span id="page-29-0"></span>

#### <span id="page-30-0"></span>Arguments

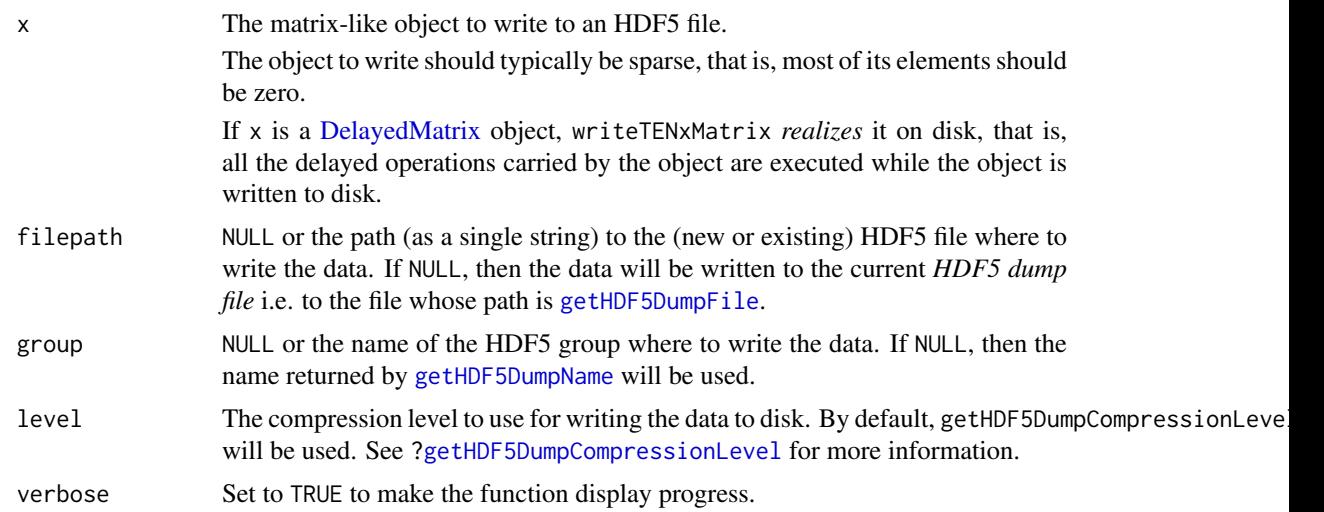

#### Details

Please note that, depending on the size of the data to write to disk and the performance of the disk, writeTENxMatrix can take a long time to complete. Use verbose=TRUE to see its progress.

Use [setHDF5DumpFile](#page-9-2) and [setHDF5DumpName](#page-9-2) to control the location of automatically created HDF5 datasets.

#### Value

A [TENxMatrix](#page-22-1) object pointing to the newly written HDF5 data on disk.

#### See Also

- [TENxMatrix](#page-22-1) objects.
- The [TENxBrainData](#page-0-0) dataset (in the TENxBrainData package).
- [HDF5-dump-management](#page-9-1) to control the location and physical properties of automatically created HDF5 datasets.
- h51s in the rhdf5 package.

```
## ---------------------------------------------------------------------
## A SIMPLE EXAMPLE
## ---------------------------------------------------------------------
m0 <- matrix(0L, nrow=25, ncol=12,
            dimnames=list(letters[1:25], LETTERS[1:12]))
m0[cbind(2:24, c(12:1, 2:12))] <- 100L + sample(55L, 23, replace=TRUE)
out_file <- tempfile()
M0 <- writeTENxMatrix(m0, out_file, group="m0")
M0
sparsity(M0)
path(M0) # same as 'out_file'
## Use the h5ls() command from the rhdf5 package to see the structure of
```
#### 32 writeTENxMatrix

```
## the file:
library(rhdf5)
h5ls(path(M0))
## ---------------------------------------------------------------------
## USING THE "1.3 Million Brain Cell Dataset"
## ---------------------------------------------------------------------
## The 1.3 Million Brain Cell Dataset from 10x Genomics is available via
## ExperimentHub:
library(ExperimentHub)
hub <- ExperimentHub()
query(hub, "TENxBrainData")
fname <- hub[["EH1039"]]
oneM <- TENxMatrix(fname, "mm10") # see ?TENxMatrix for the details
oneM
## Note that the following transformation preserves sparsity:
M2 < - \log(\text{oneM} + 1) # delayed
M2 # a DelayedMatrix instance## In order to reduce computation times, we'll write only the first
## 5000 columns of M2 to disk:
out_file <- tempfile()
M3 <- writeTENxMatrix(M2[ , 1:5000], out_file, group="mm10", verbose=TRUE)
M3 # a TENxMatrix instance
```
# <span id="page-32-0"></span>Index

∗ classes HDF5Array-class, [13](#page-12-0) HDF5ArraySeed-class, [15](#page-14-0) ReshapedHDF5Array-class, [16](#page-15-0) ReshapedHDF5ArraySeed-class, [18](#page-17-0) TENxMatrix-class, [23](#page-22-0) TENxMatrixSeed-class, [26](#page-25-0) ∗ methods h5mread, [2](#page-1-0) h5mread\_from\_reshaped, [5](#page-4-0) h5writeDimnames, [6](#page-5-0) HDF5-dump-management, [10](#page-9-0) HDF5Array-class, [13](#page-12-0) HDF5ArraySeed-class, [15](#page-14-0) ReshapedHDF5Array-class, [16](#page-15-0) ReshapedHDF5ArraySeed-class, [18](#page-17-0) TENxMatrix-class, [23](#page-22-0) TENxMatrixSeed-class, [26](#page-25-0) writeHDF5Array, [28](#page-27-0) writeTENxMatrix, [30](#page-29-0)

appendDatasetCreationToHDF5DumpLog *(*HDF5-dump-management*)*, [10](#page-9-0)

blockApply, *[24](#page-23-0)*

chunkdim,HDF5ArraySeed-method *(*HDF5ArraySeed-class*)*, [15](#page-14-0) chunkdim,HDF5RealizationSink-method *(*writeHDF5Array*)*, [28](#page-27-0) chunkdim,ReshapedHDF5ArraySeed-method *(*ReshapedHDF5ArraySeed-class*)*, [18](#page-17-0) chunkdim,TENxMatrixSeed-method *(*TENxMatrixSeed-class*)*, [26](#page-25-0) class:H5DSetDescriptor *(*h5mread*)*, [2](#page-1-0) class:HDF5Array *(*HDF5Array-class*)*, [13](#page-12-0) class:HDF5ArraySeed *(*HDF5ArraySeed-class*)*, [15](#page-14-0) class:HDF5Matrix *(*HDF5Array-class*)*, [13](#page-12-0) class:HDF5RealizationSink *(*writeHDF5Array*)*, [28](#page-27-0) class:ReshapedHDF5Array *(*ReshapedHDF5Array-class*)*, [16](#page-15-0)

class:ReshapedHDF5ArraySeed *(*ReshapedHDF5ArraySeed-class*)*, [18](#page-17-0) class:ReshapedHDF5Matrix *(*ReshapedHDF5Array-class*)*, [16](#page-15-0) class:TENxMatrix *(*TENxMatrix-class*)*, [23](#page-22-0) class:TENxMatrixSeed *(*TENxMatrixSeed-class*)*, [26](#page-25-0) class:TENxRealizationSink *(*writeTENxMatrix*)*, [30](#page-29-0) close,TENxRealizationSink-method *(*writeTENxMatrix*)*, [30](#page-29-0) coerce,ANY,HDF5Array-method *(*writeHDF5Array*)*, [28](#page-27-0) coerce,ANY,HDF5Matrix-method *(*HDF5Array-class*)*, [13](#page-12-0) coerce,ANY,ReshapedHDF5Matrix-method *(*ReshapedHDF5Array-class*)*, [16](#page-15-0) coerce, ANY, TENxMatrix-method *(*writeTENxMatrix*)*, [30](#page-29-0) coerce,DelayedArray,HDF5Array-method *(*writeHDF5Array*)*, [28](#page-27-0) coerce,DelayedArray,TENxMatrix-method *(*writeTENxMatrix*)*, [30](#page-29-0) coerce,DelayedMatrix,HDF5Matrix-method *(*writeHDF5Array*)*, [28](#page-27-0) coerce,DelayedMatrix,TENxMatrix-method *(*writeTENxMatrix*)*, [30](#page-29-0) coerce,HDF5Array,HDF5Matrix-method *(*HDF5Array-class*)*, [13](#page-12-0) coerce,HDF5Matrix,HDF5Array-method *(*HDF5Array-class*)*, [13](#page-12-0) coerce,HDF5RealizationSink,DelayedArray-method *(*writeHDF5Array*)*, [28](#page-27-0) coerce,HDF5RealizationSink,HDF5Array-method *(*writeHDF5Array*)*, [28](#page-27-0) coerce,HDF5RealizationSink,HDF5ArraySeed-method *(*writeHDF5Array*)*, [28](#page-27-0) coerce,ReshapedHDF5Array,ReshapedHDF5Matrix-method *(*ReshapedHDF5Array-class*)*, [16](#page-15-0) coerce,ReshapedHDF5Matrix,ReshapedHDF5Array-method *(*ReshapedHDF5Array-class*)*, [16](#page-15-0) coerce,TENxMatrix,dgCMatrix-method

#### 34 INDEX

*(*TENxMatrix-class*)*, [23](#page-22-0) coerce,TENxMatrix,sparseMatrix-method *(*TENxMatrix-class*)*, [23](#page-22-0) coerce,TENxMatrixSeed,dgCMatrix-method *(*TENxMatrixSeed-class*)*, [26](#page-25-0) coerce,TENxMatrixSeed,sparseMatrix-method *(*TENxMatrixSeed-class*)*, [26](#page-25-0) coerce,TENxRealizationSink,DelayedArray-method get\_h5dimnames *(*h5writeDimnames*)*, [6](#page-5-0) *(*writeTENxMatrix*)*, [30](#page-29-0) coerce,TENxRealizationSink,TENxMatrix-method getHDF5DumpChunkDim, *[28](#page-27-0) (*writeTENxMatrix*)*, [30](#page-29-0) coerce,TENxRealizationSink,TENxMatrixSeed-method *(*writeTENxMatrix*)*, [30](#page-29-0) colGrid, *[24](#page-23-0)* DelayedArray, *[13,](#page-12-0) [14](#page-13-0)*, *[16–](#page-15-0)[18](#page-17-0)*, *[24](#page-23-0)*, *[28,](#page-27-0) [29](#page-28-0)* DelayedArray,HDF5ArraySeed-method *(*HDF5Array-class*)*, [13](#page-12-0) DelayedArray,ReshapedHDF5ArraySeed-method *(*ReshapedHDF5Array-class*)*, [16](#page-15-0)

DelayedArray,TENxMatrixSeed-method *(*TENxMatrix-class*)*, [23](#page-22-0) DelayedMatrix, *[14](#page-13-0)*, *[23,](#page-22-0) [24](#page-23-0)*, *[27](#page-26-0)*, *[31](#page-30-0)* destroy\_H5DSetDescriptor *(*h5mread*)*, [2](#page-1-0) detectCores, *[24](#page-23-0)* dim,HDF5ArraySeed-method *(*HDF5ArraySeed-class*)*, [15](#page-14-0) dim,ReshapedHDF5ArraySeed-method *(*ReshapedHDF5ArraySeed-class*)*, [18](#page-17-0) dim,TENxMatrixSeed-method *(*TENxMatrixSeed-class*)*, [26](#page-25-0) dimnames,HDF5ArraySeed-method *(*HDF5ArraySeed-class*)*, [15](#page-14-0) dimnames,HDF5RealizationSink-method *(*writeHDF5Array*)*, [28](#page-27-0) dimnames,TENxMatrixSeed-method *(*TENxMatrixSeed-class*)*, [26](#page-25-0) dimnames,TENxRealizationSink-method *(*writeTENxMatrix*)*, [30](#page-29-0) dump-management *(*HDF5-dump-management*)*, [10](#page-9-0) extract\_array, *[3](#page-2-0)* extract\_array,HDF5ArraySeed-method

*(*HDF5ArraySeed-class*)*, [15](#page-14-0) extract\_array,ReshapedHDF5ArraySeed-method *(*ReshapedHDF5ArraySeed-class*)*, [18](#page-17-0) extract\_array,TENxMatrixSeed-method *(*TENxMatrixSeed-class*)*, [26](#page-25-0) extract\_sparse\_array,TENxMatrixSeed-method

*(*TENxMatrixSeed-class*)*, [26](#page-25-0)

extractNonzeroDataByCol *(*TENxMatrix-class*)*, [23](#page-22-0) extractNonzeroDataByCol,TENxMatrix-method *(*TENxMatrix-class*)*, [23](#page-22-0) extractNonzeroDataByCol,TENxMatrixSeed-method *(*TENxMatrixSeed-class*)*, [26](#page-25-0)

get\_h5mread\_returned\_type *(*h5mread*)*, [2](#page-1-0) getHDF5DumpChunkDim *(*HDF5-dump-management*)*, [10](#page-9-0) getHDF5DumpChunkLength *(*HDF5-dump-management*)*, [10](#page-9-0) getHDF5DumpChunkShape *(*HDF5-dump-management*)*, [10](#page-9-0) getHDF5DumpCompressionLevel, *[28](#page-27-0)*, *[31](#page-30-0)* getHDF5DumpCompressionLevel *(*HDF5-dump-management*)*, [10](#page-9-0) getHDF5DumpDir *(*HDF5-dump-management*)*, [10](#page-9-0) getHDF5DumpFile, *[28](#page-27-0)*, *[31](#page-30-0)* getHDF5DumpFile *(*HDF5-dump-management*)*, [10](#page-9-0) getHDF5DumpName, *[28](#page-27-0)*, *[31](#page-30-0)* getHDF5DumpName *(*HDF5-dump-management*)*, [10](#page-9-0)

```
h5createDataset, 11
H5DSetDescriptor (h5mread), 2
H5DSetDescriptor-class (h5mread), 2
h5ls, 8, 11, 12, 14, 16–18, 24, 29, 31
h5mread, 2, 5, 6, 8
h5mread_from_reshaped, 3, 5
h5read, 3
h5readDimnames (h5writeDimnames), 6
h5write, 8
h5writeDimnames, 6, 28, 29
HDF5-dump-management, 10, 14, 29, 31
HDF5Array, 8, 12, 15–17, 20, 24, 29
HDF5Array (HDF5Array-class), 13
HDF5Array-class, 13
HDF5ArraySeed, 14
HDF5ArraySeed (HDF5ArraySeed-class), 15
HDF5ArraySeed-class, 15
HDF5Matrix (HDF5Array-class), 13
HDF5Matrix-class (HDF5Array-class), 13
HDF5RealizationSink (writeHDF5Array), 28
HDF5RealizationSink-class
```
*(*writeHDF5Array*)*, [28](#page-27-0)

IntegerList, *[23,](#page-22-0) [24](#page-23-0)*

#### INDEX 35

is\_sparse,TENxMatrixSeed-method *(*TENxMatrixSeed-class*)*, [26](#page-25-0) loadHDF5SummarizedExperiment, *[14](#page-13-0)*, *[17](#page-16-0)*, *[29](#page-28-0)* loadHDF5SummarizedExperiment *(*saveHDF5SummarizedExperiment*)*, [19](#page-18-0) lsHDF5DumpFile *(*HDF5-dump-management*)*, [10](#page-9-0) makeCappedVolumeBox, *[11,](#page-10-0) [12](#page-11-0)* matrixClass,HDF5Array-method *(*HDF5Array-class*)*, [13](#page-12-0) matrixClass,ReshapedHDF5Array-method *(*ReshapedHDF5Array-class*)*, [16](#page-15-0) NumericList, *[23,](#page-22-0) [24](#page-23-0)* path,HDF5ArraySeed-method *(*HDF5ArraySeed-class*)*, [15](#page-14-0) path,TENxMatrixSeed-method *(*TENxMatrixSeed-class*)*, [26](#page-25-0) path<-,HDF5ArraySeed-method *(*HDF5ArraySeed-class*)*, [15](#page-14-0) path<-,TENxMatrixSeed-method *(*TENxMatrixSeed-class*)*, [26](#page-25-0) *(*saveHDF5SummarizedExperiment*)*,

```
quickResaveHDF5SummarizedExperiment
        19
```

```
RangedSummarizedExperiment, 21
read_sparse_block,TENxMatrix-method
        (TENxMatrix-class), 23
read_sparse_block,TENxMatrixSeed-method
        (TENxMatrixSeed-class), 26
ReshapedHDF5Array, 14, 18
ReshapedHDF5Array
        (ReshapedHDF5Array-class), 16
ReshapedHDF5Array-class, 16
ReshapedHDF5ArraySeed, 17
ReshapedHDF5ArraySeed
        (ReshapedHDF5ArraySeed-class),
        18
ReshapedHDF5ArraySeed-class, 18
ReshapedHDF5Matrix
        (ReshapedHDF5Array-class), 16
ReshapedHDF5Matrix-class
        (ReshapedHDF5Array-class), 16
rhdf5, 27
saveHDF5SummarizedExperiment, 14, 17, 19,
        29
saveRDS, 21
```
set\_h5dimnames *(*h5writeDimnames*)*, [6](#page-5-0) setAutoBlockSize, *[24](#page-23-0)* setAutoBPPARAM, *[24](#page-23-0)* setHDF5DumpChunkLength, *[29](#page-28-0)* setHDF5DumpChunkLength *(*HDF5-dump-management*)*, [10](#page-9-0) setHDF5DumpChunkShape, *[29](#page-28-0)* setHDF5DumpChunkShape *(*HDF5-dump-management*)*, [10](#page-9-0) setHDF5DumpCompressionLevel, *[29](#page-28-0)* setHDF5DumpCompressionLevel *(*HDF5-dump-management*)*, [10](#page-9-0) setHDF5DumpDir *(*HDF5-dump-management*)*, [10](#page-9-0) setHDF5DumpFile, *[29](#page-28-0)*, *[31](#page-30-0)* setHDF5DumpFile *(*HDF5-dump-management*)*, [10](#page-9-0) setHDF5DumpName, *[29](#page-28-0)*, *[31](#page-30-0)* setHDF5DumpName *(*HDF5-dump-management*)*, [10](#page-9-0) show,H5DSetDescriptor-method *(*h5mread*)*,  $\mathcal{D}$ show,TENxMatrixSeed-method *(*TENxMatrixSeed-class*)*, [26](#page-25-0) showHDF5DumpLog *(*HDF5-dump-management*)*, [10](#page-9-0) sparsity *(*TENxMatrix-class*)*, [23](#page-22-0) sparsity,TENxMatrix-method *(*TENxMatrix-class*)*, [23](#page-22-0) sparsity,TENxMatrixSeed-method *(*TENxMatrixSeed-class*)*, [26](#page-25-0) SummarizedExperiment, *[14](#page-13-0)*, *[17](#page-16-0)*, *[19](#page-18-0)[–21](#page-20-0)*, *[29](#page-28-0)* TENxBrainData, *[3](#page-2-0)*, *[24](#page-23-0)*, *[27](#page-26-0)*, *[31](#page-30-0)* TENxMatrix, *[13,](#page-12-0) [14](#page-13-0)*, *[27](#page-26-0)*, *[31](#page-30-0)* TENxMatrix *(*TENxMatrix-class*)*, [23](#page-22-0) TENxMatrix-class, [23](#page-22-0) TENxMatrixSeed, *[23,](#page-22-0) [24](#page-23-0)* TENxMatrixSeed *(*TENxMatrixSeed-class*)*,  $26$ TENxMatrixSeed-class, [26](#page-25-0)

TENxRealizationSink *(*writeTENxMatrix*)*, [30](#page-29-0) TENxRealizationSink-class *(*writeTENxMatrix*)*, [30](#page-29-0) TxDb, *[20](#page-19-0)* type, *[3](#page-2-0)*, *[11](#page-10-0)[–13](#page-12-0)* type,HDF5ArraySeed-method *(*HDF5ArraySeed-class*)*, [15](#page-14-0) type,HDF5RealizationSink-method *(*writeHDF5Array*)*, [28](#page-27-0) type,TENxRealizationSink-method *(*writeTENxMatrix*)*, [30](#page-29-0)

36 INDEX

write\_block,HDF5RealizationSink-method *(*writeHDF5Array*)*, [28](#page-27-0) write\_block,TENxRealizationSink-method *(*writeTENxMatrix*)*, [30](#page-29-0) write\_sparse\_block,TENxRealizationSink-method *(*writeTENxMatrix*)*, [30](#page-29-0) writeHDF5Array , *[6,](#page-5-0) [7](#page-6-0)* , *[12](#page-11-0)* , *[14](#page-13-0)* , *[17](#page-16-0)* , *[19](#page-18-0)* , *[21](#page-20-0)* , [28](#page-27-0) , *[30](#page-29-0)* writeTENxMatrix , *[24](#page-23-0)* , [30](#page-29-0)